# **Design Templates**

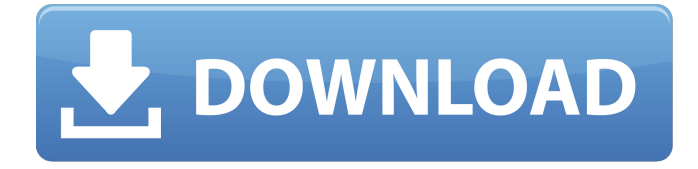

#### **Adobe Photoshop Free Download Psd Files Crack + Latest**

\* \* \* # \*\*Have you ever tried to capture a color of an item on a white background? Try using black background. It will show up much better, whether you're working in the digital or analog realm!\*\* \* \* \* \* \* \*Adobe Photoshop Elements: \* This latest version of the Adobe software, or edition, specifically targets the hobbyist photographer. \* \*\*Adobe Photoshop:\*\* This is the Adobe suite of applications, featuring the familiar interface, which is more appropriate for more serious use. Although the industry uses Photoshop, which actually has several different versions, the most current and the most popular is Photoshop CS6. Version 8 is due out in 2015, and Photoshop CS5 is due in 2013. It is common to hear the term \_photoshop\_ associated with other versions of the program as well. In fact, Photoshop CS6 is referred to in this book as \_Photoshop.\_ One of the reasons for this change in name is that the program itself is simply called Photoshop now, because it's what the company refers to the program as. Indeed, it is the word Photoshop that actually refers to the program itself rather than the company that released it. In this book, when you see references to Photoshop CS6, what you're actually seeing is a reference to the actual application, version 6, rather than to the version of the program that was released as part of the name change. # Chapter 1: The Anatomy of Photoshop Photoshop is a raster graphics–based tool for editing images. As a creative tool, it brings the best features found in a variety of photo-editing software packages to a common format. Unlike other tools that require the design of a project to be in a certain program, the raster file, or what's in your camera when you take a picture, is created in Photoshop. This image file is then used as a working file, and a new image is created from the picture after the editing is finished. Of course, Photoshop has many features beyond image creation that are used in photo-editing applications. They can be used in other creative applications as well. In this book, we'll take a look at the major

#### **Adobe Photoshop Free Download Psd Files 2022**

Adobe Photoshop Elements has two main screens. The left-hand panel is a tool bar containing all the tools needed to edit an image. The right-hand panel contains the currently opened image. The design of the Elements program is very clean and simple. There is no menu bar, and the files and folders of an image are displayed as thumbnails on the left. The program's tools and icons are displayed on the right. The only way to perform an action on a file or folder is to use the mouse pointer and click. Typing commands is not allowed. The main Elements window can be divided into eight different panels: Name: a text box displaying the name of the file currently open in the image window. Image window: a frame into which the currently open image can be inserted. Panels: a set of tabs with different features. Tool bar: a set of tools containing five buttons to perform major operations on the image: Edit: an icon used to edit the image. You can use it to crop the image, crop the frame, resize, add, remove and move images or use the tools in the rest of the menu. View: an icon used to display the image's file format, resolution and file type. Slideshow: an icon that allows you to display the image as a slideshow. Preset: a set of tools that allow you to create image print sizes, print or upload to a social media network. Export: an icon to save the image as a file. Ruler: an icon to use to size a document or graphic. What You Need to Know About Photoshop Elements 6 Connect to the internet to download a free trial To use the full functionality of Photoshop Elements, you need to be connected to the internet. The software must be used to make backups of your images and to upload them to sites or social media. To download a free trial version of Photoshop Elements, go to www.adobe.com and choose CS6 from the drop-down menu that says Free Products. Initializing Photoshop Elements 6 The first time you launch Photoshop Elements, the program will display its splash screen. Use the numbers on the left of the screen to choose an image to open or insert, or a folder to open or create images. To save the image, use the Save icon in the panel on 05a79cecff

## **Adobe Photoshop Free Download Psd Files Crack+ With Key PC/Windows**

Brushes are one of the most popular tools in Photoshop. They can be used for various effects, including compositing, painting, erasing and retouching images. The Clone Stamp allows you to copy pixels from one area of an image and paste them into another area. This is useful for repairing damaged or corrupt images. Brushes are one of the most popular tools in Photoshop. They can be used for various effects, including compositing, painting, erasing and retouching images. The Clone Stamp allows you to copy pixels from one area of an image and paste them into another area. This is useful for repairing damaged or corrupt images. Brushes are one of the most popular tools in Photoshop. They can be used for various effects, including compositing, painting, erasing and retouching images. The Clone Stamp allows you to copy pixels from one area of an image and paste them into another area. This is useful for repairing damaged or corrupt images. Brushes are one of the most popular tools in Photoshop. They can be used for various effects, including compositing, painting, erasing and retouching images. The Clone Stamp allows you to copy pixels from one area of an image and paste them into another area. This is useful for repairing damaged or corrupt images. Brushes are one of the most popular tools in Photoshop. They can be used for various effects, including compositing, painting, erasing and retouching images. The Clone Stamp allows you to copy pixels from one area of an image and paste them into another area. This is useful for repairing damaged or corrupt images. Brushes are one of the most popular tools in Photoshop. They can be used for various effects, including compositing, painting, erasing and retouching images. The Clone Stamp allows you to copy pixels from one area of an image and paste them into another area. This is useful for repairing damaged or corrupt images. Brushes are one of the most popular tools in Photoshop. They can be used for various effects, including compositing, painting, erasing and retouching images. The Clone Stamp allows you to copy pixels from one area of an image and paste them into another area. This is useful for repairing damaged or corrupt images. Brushes are one of the most popular tools in Photoshop. They can be used for various effects, including compositing, painting, erasing and retouching images.

### **What's New In?**

Q: Git ignore file type, except for some subfolders I'm trying to ignore some files in git for image files. But only two folders should be added. Is it possible? Any help is appreciated. A: You can add them to.gitignore in your project directory. \*.jpg \*.png This means that the.jpg and.png files will never be tracked in your repository. Note that, according to the git documentation, you need to add a trailing / if you want to include a folder path. Q: "No user ID provided, skipping" log-in error when trying to edit user profile in Moodle When I try to edit the profile of a user from the management interface in Moodle, I get the following error: A critical error has been detected: No user ID provided, skipping Any ideas about what this error means and how I can fix it? A: This is a known bug in Moodle, with a fix in progress. For now, this version of Moodle is not as stable as the stable releases. If you're looking for a Swiss Army knife of productivity that will help you get the most from your life and your business, you've found the right place. June 20, 2010 The A-Team With an average cost to replace or update it in the thousands of dollars, I make it a point to ensure that the technology at work in my life (computer, internet, email, etc.) is up to date. If it isn't, then it leads to frustrated customers and a lack of productivity. So what do I do? I do the right thing - I buy the latest greatest technology whenever I can afford it. And the best part is that it keeps me sane and it keeps the customers coming. I do believe that the general public is starting to feel the impact of continual upgrades and new technology. It's simply not something the average person can afford, so we get the most basic technology

that we can - which is good for us - but not great for business growth and for life in general. So what are you doing? Are you one of those lucky ones who can afford the latest greatest technology every time you upgrade? If so, then great - go for it. If not, it's time to up

## **System Requirements:**

Windows Operating Systems: Mac Operating Systems: Minimum Hardware Specifications: Processor: Memory: Video Card: Other: Disc Drive: Game Overview: You play the role of Xiahou Dun, one of the Five Tiger Generals in the game

Related links:

<https://hhinst.com/advert/adobe-photoshop-tutorials-and-collection/> <https://www.umacon.fi/sites/default/files/webform/leigkari422.pdf> [https://tygerspace.com/upload/files/2022/07/dInKsmqY15OmN6GGeD8l\\_01\\_98647fabaec9cdc5c0eff3da0022b9f0\\_file.pdf](https://tygerspace.com/upload/files/2022/07/dInKsmqY15OmN6GGeD8l_01_98647fabaec9cdc5c0eff3da0022b9f0_file.pdf) <https://festivaldelamor.org/oil-paint-photoshop-free-free-download/> <https://lilswanbaby.com/wp-content/uploads/2022/07/flormar.pdf> <https://www.fmidc.com/sites/default/files/webform/adobe-photoshop-cs7-free-download-full-version-for-mac.pdf> <https://vdianying.cc/wp-content/uploads/2022/07/neillory.pdf> [https://secureservercdn.net/198.71.233.46/479.459.myftpupload.com/wp](https://secureservercdn.net/198.71.233.46/479.459.myftpupload.com/wp-content/uploads/2022/07/Docear__Adobes_Photoshop_2018.pdf?time=1656666492)[content/uploads/2022/07/Docear\\_\\_Adobes\\_Photoshop\\_2018.pdf?time=1656666492](https://secureservercdn.net/198.71.233.46/479.459.myftpupload.com/wp-content/uploads/2022/07/Docear__Adobes_Photoshop_2018.pdf?time=1656666492) <https://greenearthcannaceuticals.com/adobe-photoshop-cc-2017-crack-amtlib-dll-download/> <https://www.sanjeevsrivastwa.com/download-photoshop-cs6-full-crack-jalantikus/> <https://www.deleksashop.com/download-adobe-photoshop-cs3-professional-version/> <https://workcredinta.com/smudge-brushes-psd-def-file-sillaburger/> [http://www.townofdanville.org/sites/g/files/vyhlif461/f/uploads/site\\_review\\_application\\_2014\\_fillable.pdf](http://www.townofdanville.org/sites/g/files/vyhlif461/f/uploads/site_review_application_2014_fillable.pdf) <https://firmateated.com/2022/07/01/nike-air-max-1-universal-navy-black-black-colorway/> <https://holytrinitybridgeport.org/advert/free-download-photoshop-cs5-lite/> <http://fajas.club/wp-content/uploads/2022/07/rasjen.pdf> <https://extremesound.ru/best-photoshop-torrent/> <https://endlessflyt.com/adobe-photoshop-cc-2019-font-size-editor/> <https://busbymetals.com/if-we-can-do-it-its-true/?p=5184> <https://tueventoenvivo.com/gouache-brushes-photoshop-tool-package/>